# **UNIVERSIDADE FEDERAL RURAL DO RIO DE JANEIRO INSTITUTO DE AGRONOMIA DEPARTAMENTO DE GEOGRAFIA CURSO DE BACHARELADO EM GEOGRAFIA**

Bruna Romanelli Moreira

**Análise Ambiental para suscetibilidade à infiltração superficial na bacia hidrográfica do Rio Mazomba**

> **Seropédica 2022**

Bruna Romanelli Moreira

# **Análise Ambiental para suscetibilidade à infiltração superficial na bacia hidrográfica do Rio Mazomba**

Monografia submetida ao Departamento de Geociências do Instituto de Agronomia da Universidade Federal Rural do Rio de Janeiro como requisito parcial para obtenção do grau de **Bacharel em Geografia**.

Orientador: Prof. Dr. Gustavo Mota de Souza

**SEROPÉDICA 2022**

# **BANCA EXAMINADORA**

Prof. Dr. Gustavo Mota de Sousa (Instituto de Agronomia – UFRRJ) **Orientador** 

\_\_\_\_\_\_\_\_\_\_\_\_\_\_\_\_\_\_\_\_\_\_\_\_\_\_\_\_\_\_\_\_\_\_\_\_\_\_\_\_\_\_\_\_\_\_\_\_\_\_\_

Prof. Decio Tubbs Filho (Instituto de Agronomia – UFRRJ)

\_\_\_\_\_\_\_\_\_\_\_\_\_\_\_\_\_\_\_\_\_\_\_\_\_\_\_\_\_\_\_\_\_\_\_\_\_\_\_\_\_\_\_\_\_\_\_\_\_\_\_

Prof. Dr. Tiago Badre Marino (Instituto de Agronomia – UFRRJ)

\_\_\_\_\_\_\_\_\_\_\_\_\_\_\_\_\_\_\_\_\_\_\_\_\_\_\_\_\_\_\_\_\_\_\_\_\_\_\_\_\_\_\_\_\_\_\_\_\_\_\_

### **RESUMO**

A aplicação da metodologia de análise ambiental proposta por Xavier (2001) com o objetivo na suscetibilidade à infiltração, usando como recorte espacial a bacia hidrográfica do Rio Mazomba, buscou sua aplicabilidade em um ambiente SIG mais usual para o ano de 2022. Foram utilizados 7 parâmetros que sintetizaram a dinâmica de uma bacia hidrográfica e usado uma árvore de decisão como mecanismo de categorização hierárquica dos parâmetros e suas classes. A declividade e a geomorfologia foram os fatores escolhidos como sendo os principais para a presente análise, se expressando também nos resultados. As maiores taxas de infiltração se concentraram do leito médio à foz da bacia, onde geomorfologicamente se localizam o plano coluvial e a planície. Ao mesmo tempo, as menores taxas acompanharam a parte mais acidentadas do relevo.

**Palavras-chave:** Análise ambiental. Suscetibilidade à infiltração. Geoprocessamento. ArcGIS Pro.

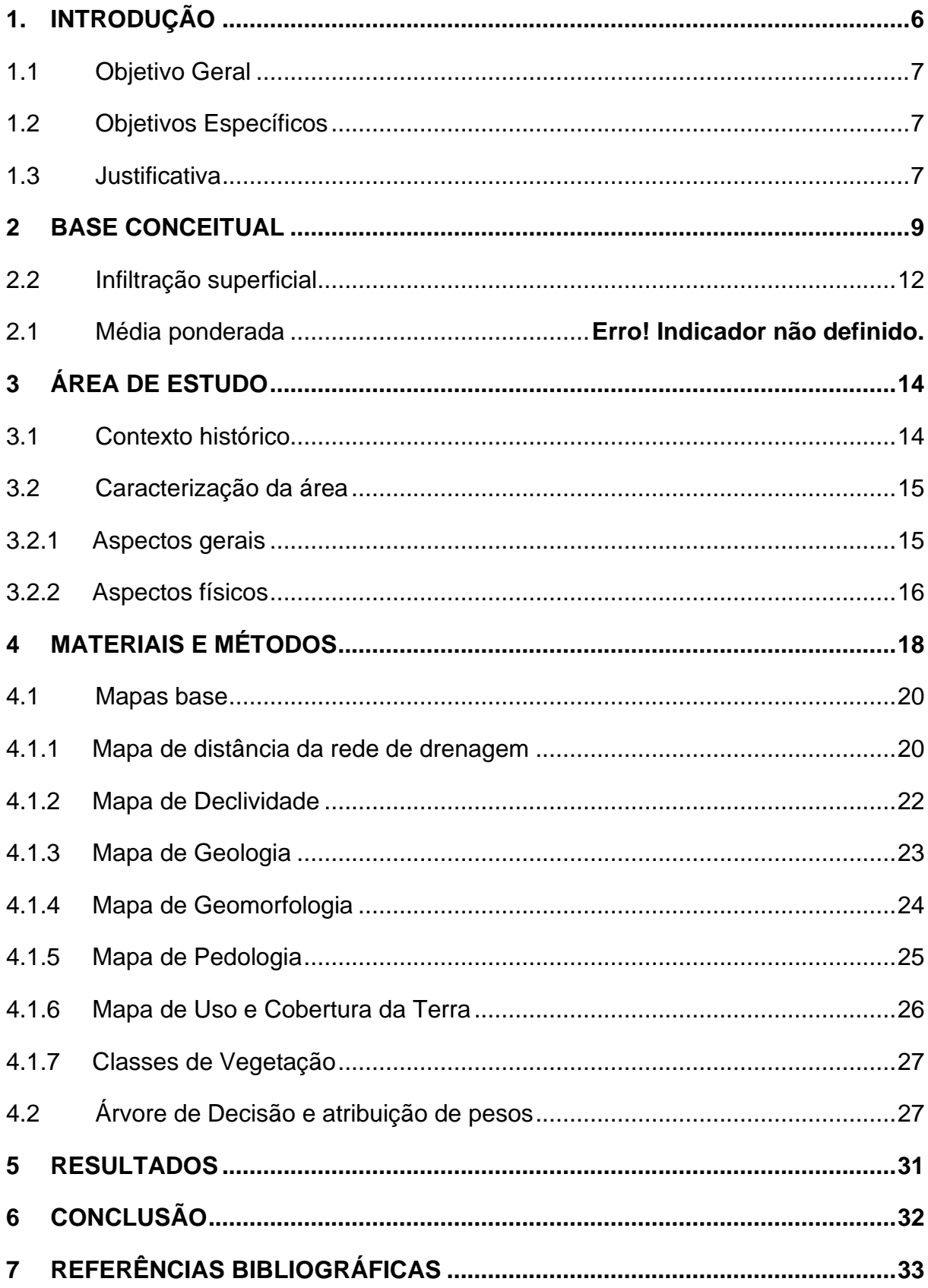

# **SUMÁRIO**

## <span id="page-5-0"></span>**1. INTRODUÇÃO**

Muita coisa mudou no campo do geoprocessamento e da análise espacial depois de decorridos pouco mais de 20 anos da metodologia de Análise Ambiental proposta por Xavier (2001). Mesmo assim, o arcabouço metodológico segue sendo adequado para diversos estudos na área ambiental, inclusive sendo apresentado em diversos SIGs, mesmo que com outros nomes.

Hoje em dia, vivemos o aumento crescente do uso de agrotóxicos, assim como as consequências dos danos causados pela pecuária à capacidade de infiltração pelo solo. Desde o início de sua ocupação, a bacia do Rio Mazomba tem sido ocupada pela atividade agropecuária. Além de berço de nascentes, a bacia do Rio Mazomba ainda apresenta as áreas mais preservadas do município de Itaguaí, reforçando a importância de um manejo adequado.

A foz do Mazomba, na Baía de Sepetiba, encontra outra urgência ambiental no estado do Rio de Janeiro, onde ao mesmo tempo em que diversos estudos apontam a poluição por metais pesados e esgoto doméstico, comunidades ribeirinhas distribuídas pela região dependem da atividade pesqueira.

Nesse contexto, são importantes estudos que ajudem a prever tanto a disponibilidade quanto a qualidade da água. Sabendo-se que a solução das problemáticas ambientais depende de políticas públicas adequadas através de projetos estruturais e educacionais, o presente trabalho incentiva a investigação para fins de planejamento e disseminação do conhecimento para as comunidades inseridas nas áreas de estudo.

Nessa perspectiva, o presente trabalho se propõe a apresentar a metodologia de análise ambiental elaborada por Xavier (2001) para a análise da suscetibilidade à infiltração superficial da bacia do Rio Mazomba. Para isso, foram selecionados 7 parâmetros para apurar a dinâmica da bacia, sendo eles: declividade, geologia, geomorfologia, pedologia, uso e cobertura da terra, vegetação e distância da rede de drenagem. Os dados foram interpolados e, utilizando a ferramenta de média ponderada do ArcGIS – *Weighted Overla*y –, que possui a mesma base matemática da proposta por Xavier (2001), foi gerado um mapa com 7 classes de suscetibilidade à infiltração.

## <span id="page-6-0"></span>**1.1 Objetivo Geral**

Gerar um diagnóstico de suscetibilidade à infiltração superficial para a bacia hidrográfica do Rio Mazomba, utilizando a base conceitual de Xavier (2001) e dos geossistemas.

# <span id="page-6-1"></span>**1.2 Objetivos Específicos**

- Verificar a aplicabilidade da metodologia de avaliação ambiental proposta por Xavier (2001) aplicada à suscetibilidade natural à infiltração superficial com a utilização do ArcGIS Pro, versão 2.9.3.
- Apresentar um método que sirva de manual para aplicação da análise ambiental no ArcGIS Pro 2.9.3 para diferentes finalidades;
- Identificar as áreas que possuem as menores e maiores taxas de infiltração na área da bacia, de acordo com a metodologia proposta.
- Incentivar o uso de análises ambientais para o planejamento e conscientização da população sobre o seu território.

## <span id="page-6-2"></span>**1.3 Justificativa**

Buscou-se nesse estudo uma primeira abordagem da metodologia de análise ambiental na área da bacia hidrográfica, visto que não foram encontrados outros trabalhos desse tipo. A escolha de um modelo para suscetibilidade à infiltração levou em consideração alguns fatores. O primeiro, considerou a importância ecológica da bacia dentro do município de Itaguaí, abrangendo as áreas mais preservadas da região e berço de inúmeras nascentes.

Já o segundo, teve como objetivo apontar a importância de estudos ambientais direcionados para a principal atividade econômica em uma bacia hidrográfica tão relevante para a região. Sabendo dos riscos ambientais causados pela agropecuária, acredita-se que planos municipais eficientes levem em consideração as fragilidades naturais da bacia. No caso específico da bacia do Mazomba, assim como a maior parte da produção de banana no estado do Rio de Janeiro, a maior parte da produção não utiliza agrotóxicos, mas é importante que os produtores sejam conscientizados da situação ambiental de suas produções.

O último considerou a má gestão dos resíduos sólidos dentro da área da bacia, o que acaba ocasionando a poluição do Rio Mazomba e seus principais afluentes. Por mais que a Baía de Sepetiba sofra com poluições de escalas incomparáveis, relacionadas à presença de diversas indústrias nos seus arredores, também foi levado em consideração a diminuição de carga poluidora.

### <span id="page-8-0"></span>**2 BASE CONCEITUAL**

Foram utilizados trabalhos de diversas áreas do conhecimento para que se fizesse uma primeira estimativa dos pesos e hierarquização dos parâmetros em relação à suscetibilidade à infiltração. Para a validação e remate dos valores prédefinidos, foram feitas consultas pontuais a profissionais da Geografia, Geologia e Engenharia Florestal.

A escolha do recorte e sua abordagem, assim como a escolha dos parâmetros, foi baseada também em Xavier (2001, p. 11), que define ser necessário "considerar o ambiente como um sistema, isto é, uma entidade que tem expressão espacial, a ser modelada segundo sua variabilidade taxonômica e a distribuição territorial das classes de fenômenos nela identificados como relevantes". No presente caso, a bacia hidrográfica é o sistema onde devem ser identificados os processos que expliquem a sua dinâmica em relação à infiltração superficial.

Ao mesmo tempo, é preciso discernimento na análise dos processos, já que também não é possível "conter todos os aspectos desta realidade, tendo que restringir-se aos eventos e entidades relevantes" (XAVIER, 2001, p. 11). Por exemplo, o presente trabalho se interessa nos processos que dizem respeito à infiltração superficial da água, mas não nos processos que encaminharão as partículas de água para o lençol freático. Assim como não é interessante, nesse momento, os processos atmosféricos que permitem a chegada da chuva.

Cabe ressaltar que os modelos não são um retrato fiel da realidade, mas devem servir de instrumento de apoio para diagnosticar a área frente à algum efeito, seja ele natural ou antrópico (XAVIER, 2001). Não só pela dificuldade de se modelar tais efeitos, mas também por se tratar de uma investigação científica, cabe à comunidade criticar este trabalho – assim como qualquer outro trabalho – para que possamos chegar em algo o mais satisfatório possível da realidade. É também provável que o que sirva para a bacia estudada não sirva como modelo exato para outras bacias, devendo sempre buscar a adaptação de metodologias para cada recorte espacial, estudando as variáveis que serão mais ou menos expressivas.

A autora julga que um dos objetivos de tais estudos deva ser o planejamento, não estando restrito à diagnose. Além disso, deve ser sempre pensado no acesso público, principalmente da população inserida na área de estudo, funcionando também como ferramenta de conscientização da população em relação às fragilidades nas quais estão inseridas e de apropriação do território. Em alguns casos, como análises ambientais de risco, por exemplo, essa atitude pode extrapolar a prevenção por parte do planejamento, restrito aos tomadores de decisão, e servir como base para maior cautela na ocupação do território.

Para a metodologia de Análise Ambiental propriamente dita, Xavier (2001) propõe uma análise sistêmica dos fenômenos, apontando a bacia hidrográfica como um recorte interessante, já que apresenta "entidades suficientemente uniformes", ou seja, sua dinâmica não varia muito no tempo-espaço. Além disso, já é de maior domínio dentro de diversos campos do conhecimento o funcionamento geral de uma bacia hidrográfica, já tendo sido apurados variados processos, endógenos e exógenos, que expliquem suas características. Xavier vai denominar tais tipos de entidade espacial, de sistemas ambientais.

Semelhante ao conceito de sistemas ambientais, propõe-se a utilização de uma abordagem da paisagem através de geossistemas, presente nas análises mais recentes. Eles foram definidos por Rodriguez et al. (2017) como sendo:

> o espaço terrestre de todas as dimensões, onde os componentes da natureza encontram-se em relação sistêmica uns com os outros, e como uma integridade definida interatuando com a esfera cósmica e a sociedade humana (RODRIGUEZ et al., 2017, p. 8).

A teoria dos sistemas começou a ser utilizada mais fortemente na geografia física a partir dos anos 50, com a geografia nova. A Teoria Geral dos Sistemas, que serviu como base para a criação e estruturação do conceito de geossitema, surgiu nos Estados Unidos no final dos anos 20. Somente no fim dos anos 60 que o conceito nasce efetivamente, quando os soviéticos incorporaram a Teoria Geral na exploração do potencial ecológico da paisagem, incorporando também fatores sociais e culturais (TEIXEIRA et al., p. 153).

Ao conceberem o espaço terrestre através da inter-relação sistêmica entre os componentes da natureza e os antrópicos, os geossistemas exigem um conhecimento prévio do funcionamento e reconhecimento das partes do sistema que será abordado.

O uso de Sistemas de Informação Geográfica (SIGs) é o que vai tornar possível a discretização e espacialização das inter-relações entre os parâmetros, reproduzindo-os visualmente através de modelos em superfícies concretas. O resultado da análise de um modelo que pareça abranger suficientemente a realidade estudada será o que Xavier (2001) vai chamar de diagnóstico ambiental.

## **2.1 Média ponderada**

A média ponderada, apresentada a seguir, é a fórmula proposta por Xavier (2001) para o cálculo das atribuições de pesos e notas aos parâmetros e suas classes, respectivamente.

$$
A_{ij} = \sum_{k=1}^{n} P_k \; X \, N_k
$$

Onde:

- n: Quantidade de parâmetros escolhidos;
- $\bullet$   $A_{ij}$ : Probabilidade de ocorrência do evento no pixel correspondente à matriz *ij*;
- $\bullet$   $P_k$ : Peso atribuído ao parâmetro k, onde a soma dos pesos deve somar 100;
- $\bullet$   $N_k$ : Nota atribuída às classes de cada parâmetro dentro da matriz  $ij$  no caso a nota variou de 1 a 10.

A ferramenta *Weighted Overley*, presente no ArcGIS, baseia-se na mesma formulação, com apenas algumas alterações na nomenclatura que onde considera os pesos como influência (em porcentagem) e as notas como peso. A Figura 1 apresenta a ilustração da metodologia com dois parâmetros modelo (InRas1 e InRas2), apresentados em uma matriz de pixels 3x3, com seus devidos pesos (*Influence*, em porcentagem) e notas (números nos pixels) atribuídos, e o resultado da aplicação da fórmula:

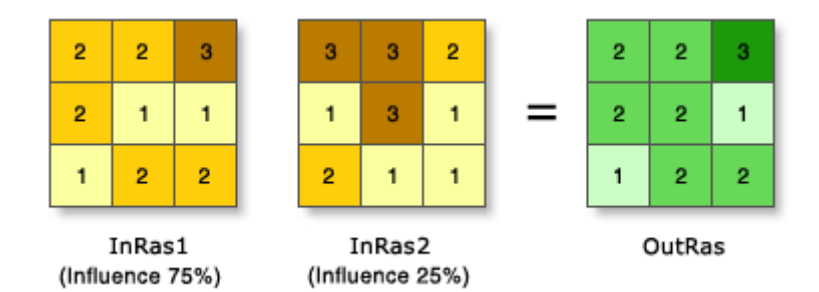

**Figura1: exemplo de aplicação da ferramenta Weighted Overlay. Fonte: ArcGIS Pro, versão 2.8.**

No exemplo apresentado, o resultado da fórmula no raster de *output* (*OutRas*) mostra como ocorre a relação de influência hierárquica que se apresentará entre os mapas através dos pesos atribuídos.

# <span id="page-11-0"></span>**2.2 Infiltração superficial**

O estudo proposto vai se debruçar sobre a modelagem da suscetibilidade à infiltração superficial, usando como sistema ambiental a bacia hidrográfica do Rio Mazomba. A infiltração é uma etapa do ciclo hidrológico onde a água ultrapassa a fronteira superficial do solo e inicia do seu caminho para as camadas mais profundas. É um processo essencial para a disponibilidade e regime hídrico de uma bacia hidrográfica.

Segundo ANA (2005), a infiltração possui 3 fases: o intercâmbio, onde, na superfície, as partículas de água ainda estão sujeitas à evaporação; a descida, que é o deslocamento vertical da água por conta do seu próprio peso, que supera a adesão e capilaridade do solo; e a circulação, que é quando se formam lençóis subterrâneos por conta da saturação do solo.

Ainda segundo ANA (2005), existem 6 fatores que influenciam a infiltração: o tipo de solo, onde a infiltração vai variar de acordo com a porosidade, tamanho das partículas e o estado de fissuração das rochas; o conteúdo de umidade do solo, onde a infiltração vai ser menor conforme a umidade do solo aumente; a ação da chuva sobre o solo, infiltrando mais em regiões vegetadas; a temperatura da água, sendo diretamente proporcional à infiltração; a compactação do solo, que reduz a capacidade do solo de filtrar a água; e a macroestrutura do terreno.

Quando o solo está saturado ou impermeável, inicia-se o processo de escoamento superficial, podendo provocar outros tipos de problemas quando

pensamos as problemáticas de ocupação, principalmente em áreas com declividades acentuadas.

# <span id="page-13-0"></span>**3 ÁREA DE ESTUDO**

## <span id="page-13-1"></span>**3.1 Contexto histórico**

O rio Mazomba possui a sua bacia totalmente inserida em Itaguaí, município da Baixada Fluminense. Sendo assim, é uma bacia que pertence à Região Metropolitana do Rio de Janeiro. Dentro do contexto metropolitano, o município de Itaguaí assume uma posição interessante, por estar localizado na borda oeste, na divisa com a Região da Costa Verde e funcionando como principal conexão entre as regiões. A figura 1 indica a área ocupada pela bacia dentro do município de Itaguaí e sua localização no Estado do Rio de Janeiro.

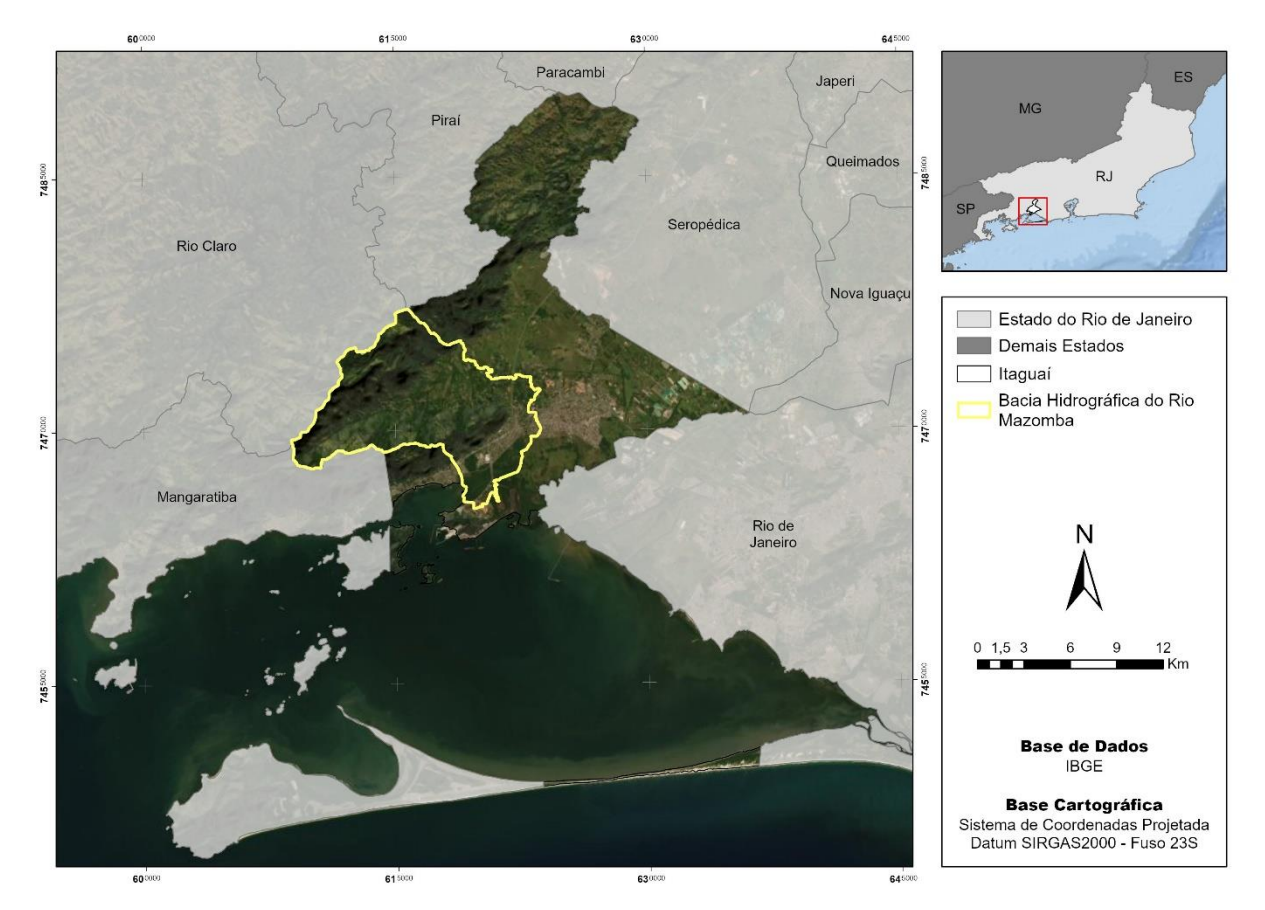

**Figura 2: mapa de localização da bacia do Rio Mazomba. Fonte: elaborado pela autora.**

O nome do município, de origem tupi (junção das palavras *ita* e *guay*, que seria "lago entre pedras"), resgata as características da primeira ocupação conhecida da área, por indígenas do grupo tupiniquim em uma paisagem que foi totalmente modificada para o atual contexto urbano. Tal característica marcante, observada pelos indígenas, era causada pelas cheias do Rio Mazomba, que provocava um alagadiço na baixada de Itaguaí, ao se juntar com o baixo curso do Rio Cação.

A fertilidade que havia sido encontrada pelos indígenas foi tomada com a chegada dos jesuítas, que continuaram e ampliaram a agricultura na região, expressiva até o final do século 19, tendo sua decadência a abolição da escravatura. Com isto, a região vivencia um êxodo rural que

> [...] aliado à falta de transporte e à insalubridade da região, fez com que desaparecessem as grandes plantações, periódicas ou permanentes. O abandono das terras provocou a obstrução dos rios que cortam quase toda a baixada do território municipal, alagando-a e paralisando por várias décadas o desenvolvimento econômico. (TCE-RJ, 2008, p.6).

Esse cenário só vai mudar de fato, com a reinserção do município à uma posição de renome e reintegrando-o ao cenário econômico local com expressividade com a instalação do porto (originalmente Porto de Sepetiba), inaugurado em 1982.

Antes, o Rio Mazomba era o maior contribuinte do Rio da Guarda (originalmente Rio Itaguaí), até que, em 1941, o DNOS (Departamento Nacional de Obras de Saneamento) construiu o Canal da Arapucaia, que derivou as águas do Rio Mazomba para o Rio Cação, dragando seus afluentes. A partir de então, o Rio Mazomba separa-se do Rio da Guarda e passa a denominar-se Mazomba-Cação, ainda desembocando na Baía de Sepetiba (SEMADS, 2001).

## <span id="page-14-0"></span>**3.2 Caracterização da área**

#### 3.2.1 Aspectos gerais

<span id="page-14-1"></span>O município de Itaguaí tem uma população estimada, para o ano de 2021, de 136.547 habitantes e contava, no ano de 2019, com o 18º maior PIB do estado (IBGE), principalmente por conta das atividades do Porto de Itaguaí.

Do ponto de vista do planejamento, definido através da Política Estadual de Recursos Hídricos (Lei Estadual nº 3.239, de 2 de agosto de 1999), o Rio Mazomba está inserido na Unidade de Planejamento 2 da macrorregião 2, correspondente às bacias hidrográficas da Bacia da Baía de Sepetiba.

A principal atividade econômica da bacia, sem considerar o Porto de Itaguaí, é a agropecuária, com foco na monocultura de banana com mão de obra familiar, tendo maior concentração nas áreas de encosta.

É no início do leito baixo do rio, quando começa o adensamento urbano, onde o rio vai receber maiores volumes de resíduos e descarga de esgoto. A falta de tratamento de esgoto é uma problemática da maioria dos municípios da RMRJ. O município de Itaguaí conta com uma estação de tratamento de esgoto, que se encontra inativa e, portanto, não há tratamento dos efluentes.

#### 3.2.2 Aspectos físicos

<span id="page-15-0"></span>Os aspectos físicos gerais serão aqui descritos, e suas respectivas divisões espaciais representadas nos mapas utilizados como materiais para confecção do mapa de suscetibilidade à infiltração.

A Serra do Mazomba, que delimita fisicamente a bacia do Rio Mazomba, representa, junto à Serra do Couto, a parte mais elevada da macrorregião 2, chegando a quase 1.700 m de altitude. Seu clima é influenciado pela proximidade com o oceano, possuindo as maiores precipitações nos meses de novembro a março e as menores no outono e inverno, sendo classificado por Köppen (1938) como Aw (tropical).

Em termos geológicos-geomorfológicos, a bacia pode ser dividida em duas áreas, que se definem também através da altimetria. As partes mais baixas, onde se concentra a ocupação urbana, corresponde ao Domínio da Baixada, onde ocorrem as planícies flúvio-marinhas. Já as partes que correspondem à Serra do Mazomba, estão inseridas dentro do Domínio Serrano, com um relevo que corresponde à vertente oceânica da Serra do Mar, esculpido por dobramentos (SEMADS, 2001). É nesse domínio onde se concentram as atividades agropecuárias, com maior expressividade da monocultura de banana, e fragilidades ambientais, como aponta Embrapa (2003, p. 54):

> O contato do mar com a montanha e as planícies flúvio-marinhas onde se alternam estuários, restingas e manguezais configuram uma paisagem de grande beleza cênica, mas ao mesmo tempo de grande fragilidade ambiental, que tem sido fortemente impactada pela expansão urbana e proliferação de loteamentos, sobretudo a partir da construção da rodovia Rio-Santos (BR 101).

De acordo com o dado vetorial de pedologia disponibilizado pelo IBGE (2021) na escala 1:250.000, baseado nos mapas do projeto RADAMBRASIL, existem 3 classes de solo na área da bacia, além da delimitação da área urbana (impermeável), descritos a seguir.

Os cambissolos são solos pouco desenvolvidos apresentando horizonte B incipiente. Em geral, são pouco profundos e com drenagem de moderada a boa. O Cambissolo Háplico Alumínico apresenta também teores de alumínio característicos. Sua textura pode variar de argilosa a média e são pouco férteis, ocorrendo em superfícies mais onduladas.

Os solos do tipo gley são solos do tipo hidromórfico, apresentando alterações de acordo com a sua saturação (ou falta dela). No caso da gleização, os solos vão apresentar cores acinzentadas em condições anaeróbicas, por conta da redução de Fe (KER et al., 2015). Apresentam textura muito argilosa e baixa drenagem.

Planossolos apresentam-se como solos mineirais com horizonte B plânico sofrendo muito influência do regime de chuvas, ficando encharcado sazonalmente. Quando saturados, manifestam pouca permeabilidade na superfície, diminuindo a infiltração e interferindo no regime hídrico. Possui textura arenosa-argilosa e seu caráter distrófico atribui ao solo teores de ferro (KER et al., 2015; JACOMINE, 2008).

De modo geral, os solos presentes na bacia não possuem as melhores taxas de infiltração, com exceção dos planossolos que, apesar de possuírem as melhores taxas, são induzidas pelo regime de chuvas.

O principal tipo de vegetação presente na área, correspondente às áreas mais altas e mais preservadas, é o da Floresta Ombrófila Densa. Este tipo está relacionado aos fatores climáticos tropicais, com altas temperaturas e chuvas bem distribuídas (IBGE, 1992), com dosséis altos e vegetação arbustiva densa. Conforme a declividade a altitude vão diminuindo, passamos para uma vegetação secundária, com a diminuição dos dosséis e espaçamento da vegetação arbustiva, que agora já não é mais tão densa.

Relacionado ao regime do exutório, apresenta-se uma pequena porção de mangue nesta parte da bacia, onde encontram-se os gleissolos e onde também está instalado o Porto de Itaguaí. Importante ressaltar que os mangues apresentam ecossistemas muito frágeis, ficando facilmente instáveis com a poluição e atividades antrópicas intensivas, ambos presentes na região.

#### <span id="page-17-0"></span>**4 MATERIAIS E MÉTODOS**

A metodologia escolhida para o presente trabalho, desenvolvida por Xavier (2001) apresenta uma solução para a Análise Ambiental de diferentes esferas (riscos, fenômenos naturais e urbanos, dentre outros) alinhando o geoprocessamento, a média ponderada e, principalmente, a habilidade científica – e crítica – do(s) autor(es) envolvido(s).

O trabalho possui quatro etapas principais, partindo da obtenção dos dados, passando pela sua análise e preparo, o tratamento específico para cada tipo de dado – raster e vetorial – e finalizando com a efetiva aplicação da formulação de análise ambiental por média ponderada.

A figura 2 apresenta o fluxograma metodológico a partir da obtenção da base de dados. Anterior à essa etapa, houve a pesquisa científica para a sintetização de uma base conceitual, já apresentada anteriormente.

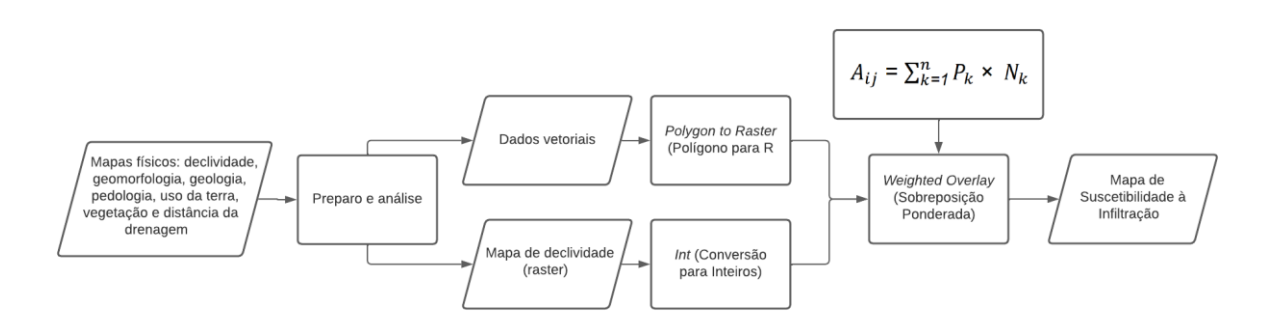

**Figura 3: fluxograma metodológico**

A primeira etapa foi a de obtenção dos dados brutos obtidos para a criação dos mapas físicos utilizados para o mapa final de suscetibilidade à infiltração, detalhados no Quadro 1. Houve a tentativa de obtenção de dados com escalas aproximadas, sendo a maioria com escala 1:250.000.

# **QUADRO 1 – FONTE, TIPO E ESCALA DOS DADOS COLETADOS PARA OS MAPAS BASE**

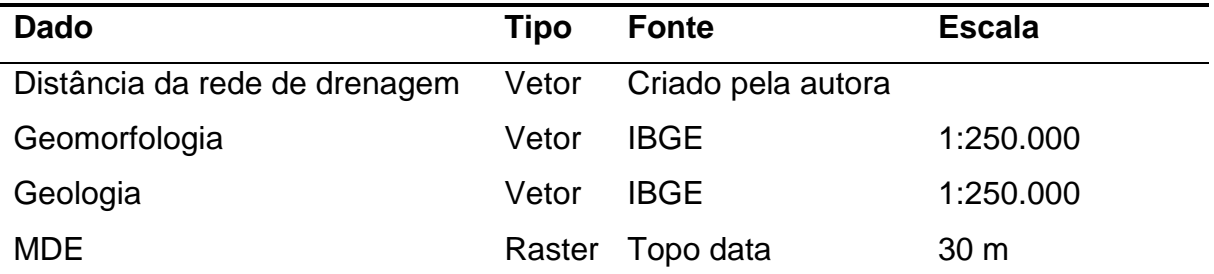

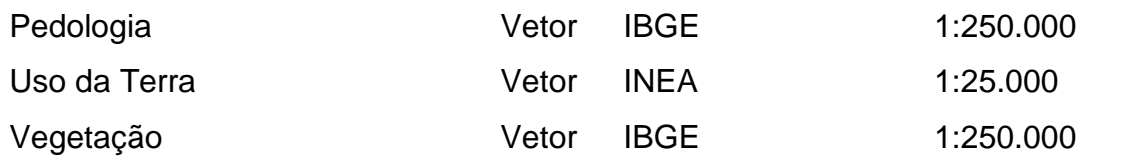

Fonte: elaborada pela autora

Antes do tratamento específico para cada dado, os arquivos foram convertidos no ArcGIS para as coordenadas da área, utilizando-se o Datum SIRGAS2000, fuso 23S.

A análise de todos os dados foi feita conferindo-se as tabelas de atributo e agrupando, quando necessário, classes semelhantes. O recorte de cada mapa para a área da bacia do Rio Mazomba foi realizado através da ferramenta clip e, após, foi calculada a presença (em porcentagem) de cada classe. Foi nessa etapa que, com as classes definidas, foram revisadas as literaturas combinadas com a opinião de especialistas para a definição dos pesos.

Com os dados prontos, foi possível a conversão dos dados originais vetoriais para uma versão raster, com o uso da ferramenta *Polygon to Raster*. Para a dimensão dos pixels, foi levada em consideração a resolução do MDE utilizado, de 30 m.

Para o mapa de declividade foi necessária a reclassificação das classes para os intervalos propostos, através do *Reclassify*, antes do uso da ferramenta *Int*, que faz a conversão de arquivos do tipo *float* (valores reais) para o tipo *int* (valores inteiros), já que a ferramenta para a média ponderada utilizada só aceita dados do tipo int.

A aplicação da formulação foi realizada na última etapa de processamento, utilizando a ferramenta *Weighted Overlay* que oferece uma maneira simples de aplicação da fórmula, sendo necessário somente a adição dos mapas a serem calculados e a definição dos pesos de cada classe e porcentagem de cada mapa, como mostra a figura 4.

| Geoprocessing                  |           |                                       |                                    |               |             | $4 \times$ |
|--------------------------------|-----------|---------------------------------------|------------------------------------|---------------|-------------|------------|
| $\odot$                        |           | Weighted Overlay                      |                                    |               | $_{\oplus}$ |            |
| Parameters Environments        |           |                                       |                                    |               |             | (2)        |
| Weighted overlay table         |           |                                       |                                    |               |             |            |
| Rasters $\bigoplus$ $\bigodot$ | % $\odot$ | Remap Table                           |                                    |               |             |            |
| Extract_Int_1                  | 20        | Field:                                | legenda                            |               |             |            |
| Vegetacao_rst                  | 15        |                                       |                                    |               |             |            |
| UDT_rst                        | 15        |                                       | Value                              |               | Scale A     |            |
| Pedologia_rst                  | 12        |                                       | CXa - Cambissolo Háplico Alumíni 5 |               |             |            |
| Geomorfologia_rst              | 25        | GZo - Gleissolo Sálico Órtico         |                                    | 3             |             |            |
| Geologia_rst                   | 5         | SXd - Planossolo Háplico Distrófico 7 |                                    |               |             |            |
| DistanciaDrenagem              | 8         | Área Urbana                           |                                    | 1             |             |            |
|                                |           | <b>NODATA</b>                         |                                    | <b>NODATA</b> |             |            |
|                                |           |                                       |                                    |               |             |            |
|                                |           |                                       |                                    |               |             |            |
|                                |           |                                       |                                    |               |             |            |
|                                |           |                                       |                                    |               |             |            |
|                                |           |                                       |                                    |               |             |            |
|                                |           |                                       |                                    |               |             |            |
| Sum of influences:             | 100       | Scales:                               | $1 - 10$                           |               |             |            |

**Figura 4: distribuição de pesos e porcentagens na ferramenta Weighted Overlay**

Foi utilizada a escala de 1-10, mas a ferramenta dispõe de outras, para diversos fins. É importante ressaltar também que, assim como o método utilizado, a ferramenta exige que a soma das porcentagens totalize 100.

# <span id="page-19-0"></span>**4.1 Mapas base**

## <span id="page-19-1"></span>4.1.1 Mapa de distância da rede de drenagem

Para o shape de distância da rede de drenagem, foi primeiro gerado um buffer de 5 metros a partir de todos os trechos de drenagem que, resultando em uma largura (distância de uma margem à outra) de 10 m. A partir deste shape, foram gerados os buffers seguintes, com as distâncias de 10, 20, 30, 40 e 50 metros, sempre indicando a opção de dissolver a camada, para não haver sobreposição de áreas. A ferramenta *Merge* foi utilizada a fim de combinar as feições criadas anteriormente em uma única camada.

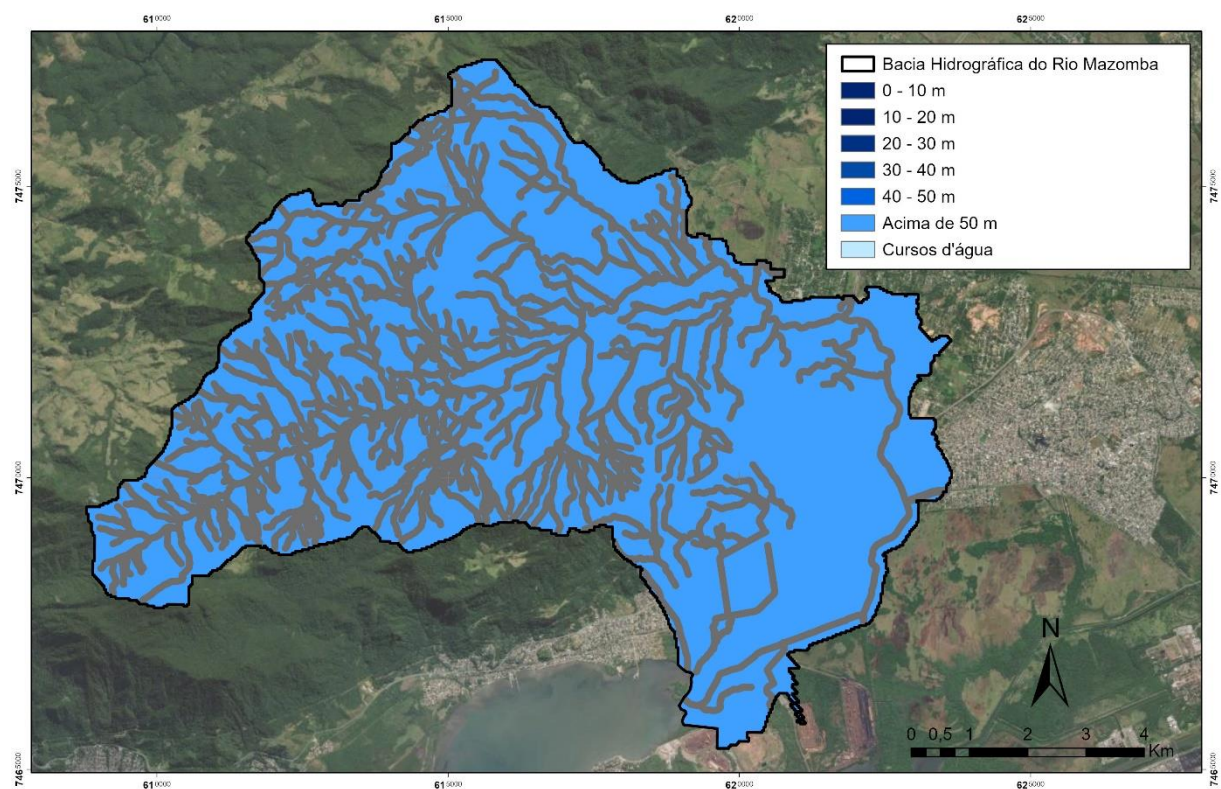

# **CLASSES DE PROXIMIDADE DA REDE DE DRENAGEM**

**Figura 5: Mapa das classes de proximidade da rede de drenagem**

Com vistas a contemplar a área remanescente da bacia, optou-se por criar uma classe para distâncias maiores que 50 m. Para isso, usou-se a ferramenta *Erase* para remover o shape anterior da camada que contêm os limites da bacia hidrográfica do Rio Mazomba. A ferramenta *Merge* foi utilizada novamente para unir as duas camadas e o resultado pode ser visualizado na Figura 3.

Para o presente trabalho, foi utilizada uma média aproximada de largura, a fim de apresentar apenas um modelo. Entretanto, a aplicação para resultados mais preciso deve considerar dados mais refinados e a coleta de dados em campo. Essa média foi alcançada utilizando-se a ferramenta *Measure Distance* em diversos trechos do curso principal, onde as larguras orbitaram em torno de 10 metros. As imagens utilizadas para a verificação foram as do mapa base "World Imagery", do próprio ArcGIS, com resolução espacial de 30 cm.

Os pesos atribuídos também levaram em consideração a presença de uma APP de corpo hídricolei que, em um trecho com 10 metros de largura, seria de 30 metros, seguindo a legislação do Código Florestal Brasileiro (Lei 12.727/2012).

<span id="page-21-0"></span>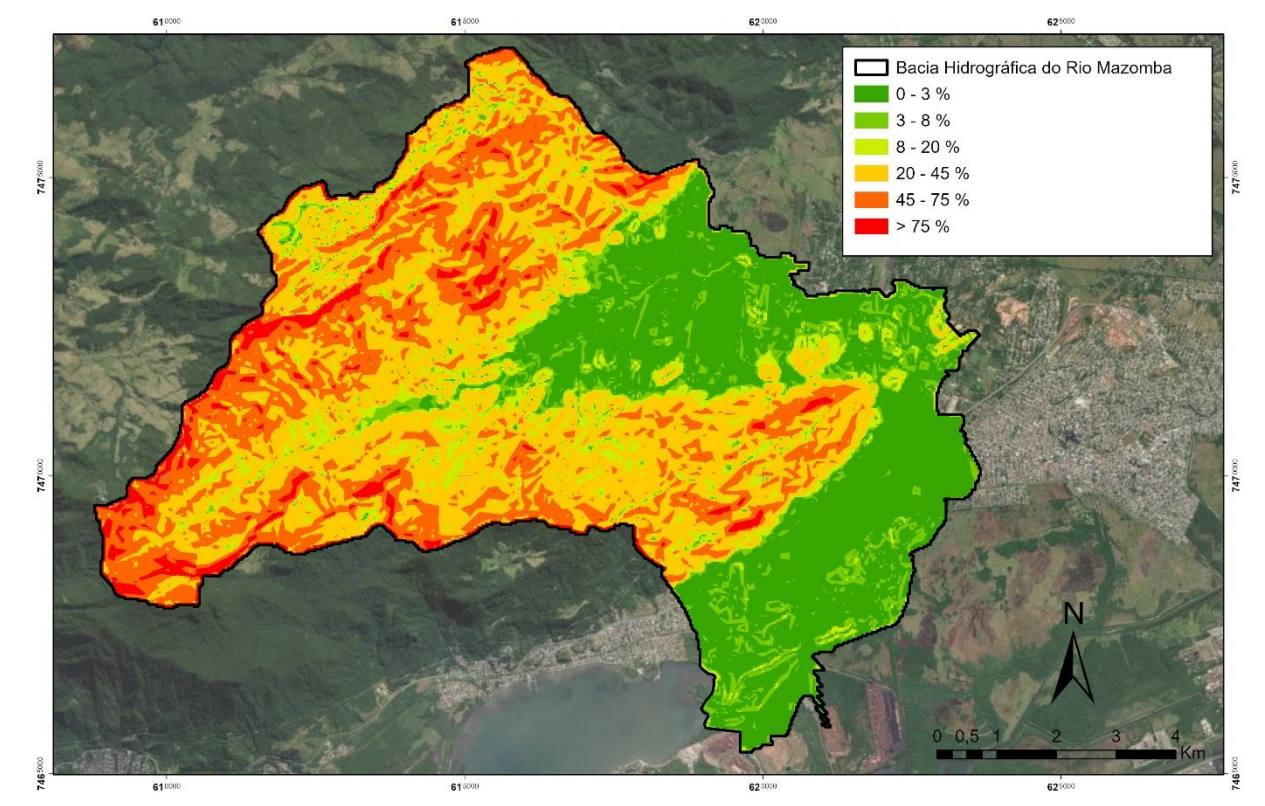

# **CLASSES DE DECLIVIDADE**

**Figura 6: Mapa das classes de Declividade**

O mapa de declividade apresentado na Figura 4 foi gerado a partir do modelo digital de elevação, obtido gratuitamente pelo Topodata (INPE, 2008) da folha 22S45. No ArcGIS, após a conversão das coordenadas foi rodada a ferramenta *Slope*, que gera a declividade a partir de MDEs. A simbologia foi alterada para que os valores correspondessem aos intervalos sugeridos pela EMBRAPA (1999), esclarecidos pelo Quadro2.

| Declividade (%) | <b>Relevo</b>  |
|-----------------|----------------|
| $0 - 3$         | Plano          |
| $3 - 8$         | Suave-ondulado |
| $8 - 20$        | Ondulado       |
| $20 - 45$       | Forte-ondulado |
| $45 - 75$       | Montanhoso     |

**QUADRO 2: CLASSES DE DECLIVIDADE PROPOSTAS PELA EMBRAPA (1979):**

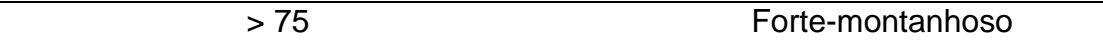

Fonte: adaptado de EMBRAPA (1979)

A bacia apresenta todas as classes sugeridas, apresentando relevo predominantemente plano do médio curso até a foz.

## <span id="page-22-0"></span>4.1.3 Mapa de Geologia

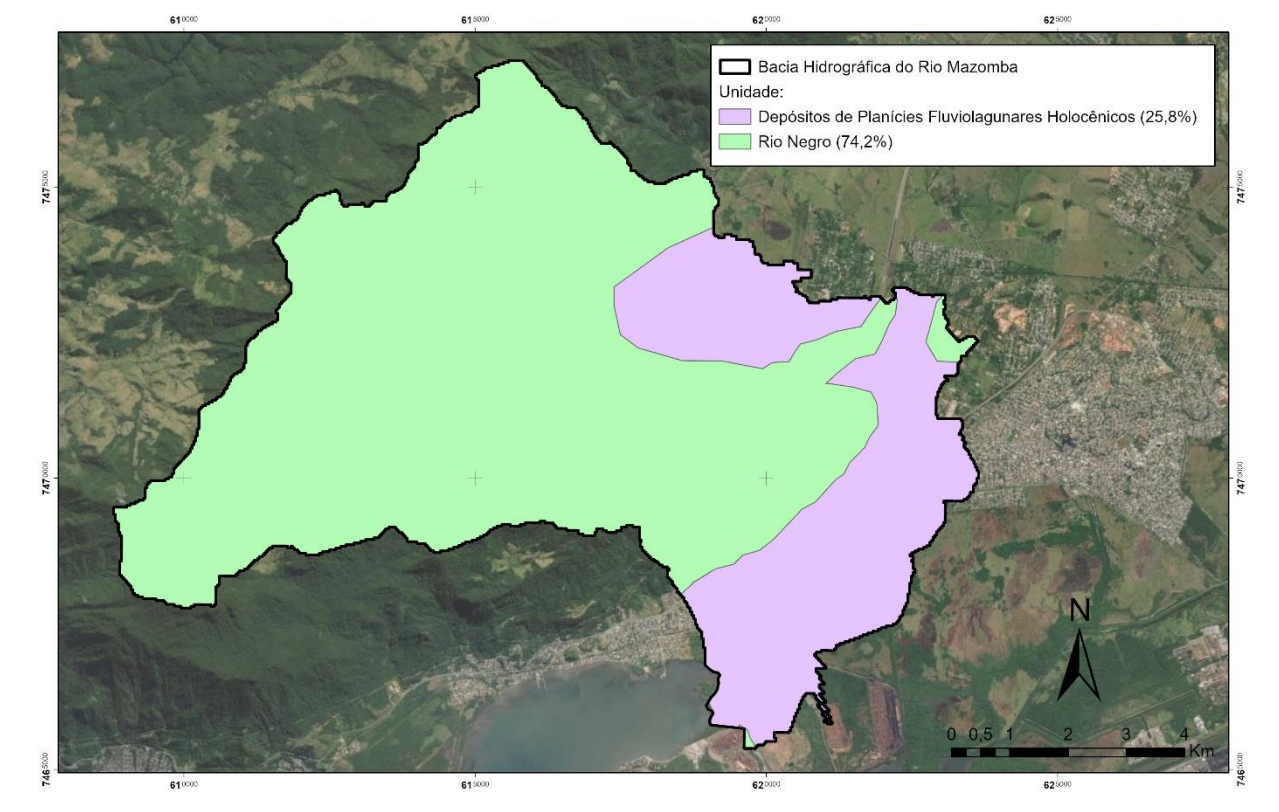

# **CLASSES DE GEOLOGIA**

**Figura 7: Mapa das classes de Geologia e presença (em %) na área da bacia**

As classes de geologia apresentadas na Figura 5 foram analisadas principalmente pelas suas litologias predominantes, tipos de unidade e característica genética.

Segundo a base de dados do IBGE (2021) e outras bibliografias utilizadas como apoio, os Depósitos de Planícies Fluviolagunares Holocênicos são descritos como um tipo de unidade de depósito inconsolidado, com característica genética sedimentar clástica e litologias predominantes de areia e areia siltosa. Esses atributos configuram maior porosidade ao solo e, consequentemente maior infiltração, mesmo que com menor capacidade de retenção de água.

Já a unidade Rio Negro, de característica genética plutônica ácida e tendo anfibolito, gabro, granulito, metadiorito, metagabro e ortognaisse como litologias predominantes, apresenta um conjunto mais resistente de rochas, o que dificulta o intemperismo e a sua inconsolidação.

# <span id="page-23-0"></span>4.1.4 Mapa de Geomorfologia

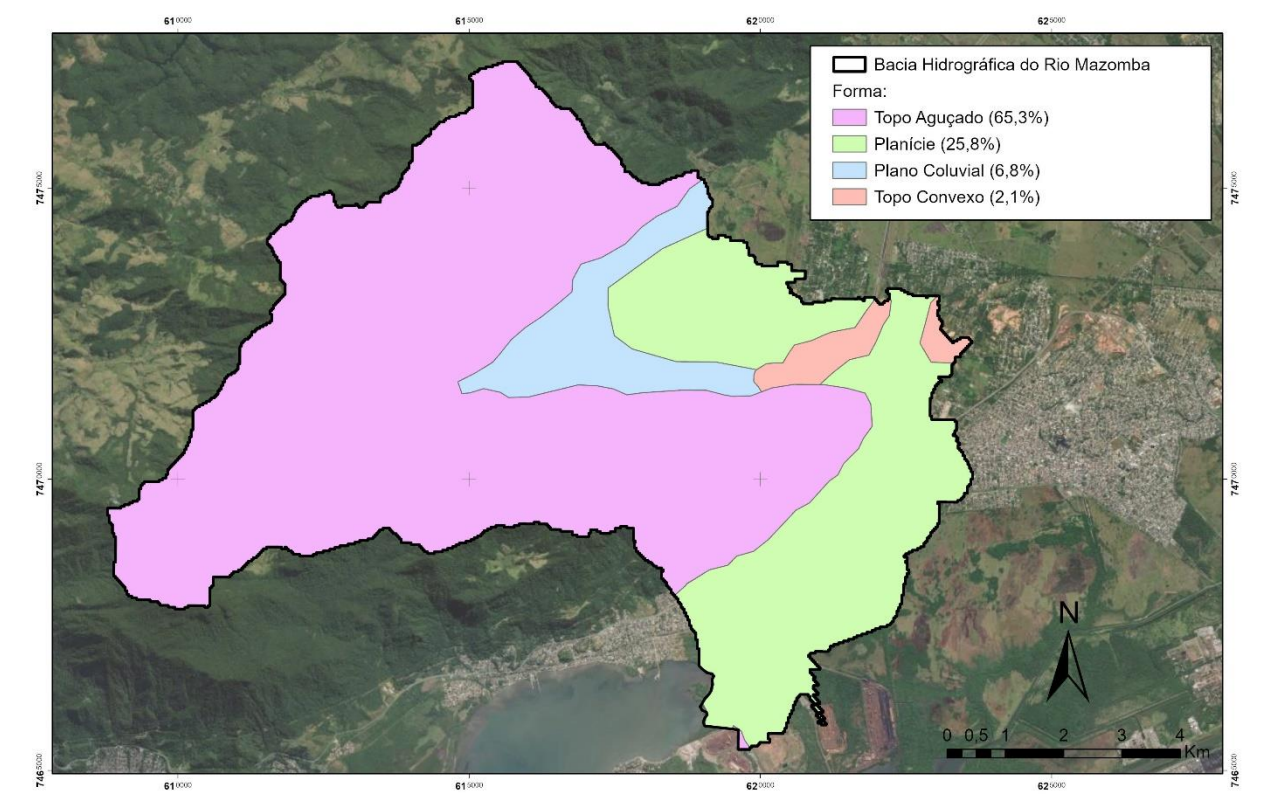

# **CLASSES DE GEOMORFOLOGIA**

**Figura 8: Mapa das classes de geomorfologia e presença (em %) na área da bacia**

Aqui, a autora optou pelo uso da forma do relevo (morfologia) ao invés da unidade geomorfológica, por serem a expressão do arcabouço litoestrutural e por retratarem a atuação do clima ao longo do tempo (IBGE, 1995). As formais mais significativas do relevo foram as que receberam também os maiores e menores pesos – planície e topo aguçado, respectivamente.

A forma também foi escolhida por definir bem as microbacias e segmentar os pontos principais da bacia e do curso principal. É possível identificar na Figura 6 o caminho que o curso principal faz e a alteração na forma conforme a altura do leito, das nascentes até a foz.

Diversos autores utilizados na bibliografia, incluindo Ross (2012) e Xavier (2001), apontam a significância da geomorfologia dentro de estudos ambientais e diagnósticos. Ross aponta que para se entender o funcionamento do todo, assim como os mecanismos funcionais dos componentes e suas relações:

> A Geomorfologia encontra-se nesse contexto de forma muito especial, pois ao fazer parte da superfície externa da crosta terrestre, sofre influência motora tanto do substrato rochoso, sustentáculo da crosta, como dos demais componentes do estrato geográfico, sem desprezar o fato de que o relevo também exerce sua influência sobre as outras componentes. (p. 17-18)

Ou seja, a geomorfologia é a expressão das energias exógenas e endógenas que atuam no sistema.

# <span id="page-24-0"></span>4.1.5 Mapa de Pedologia

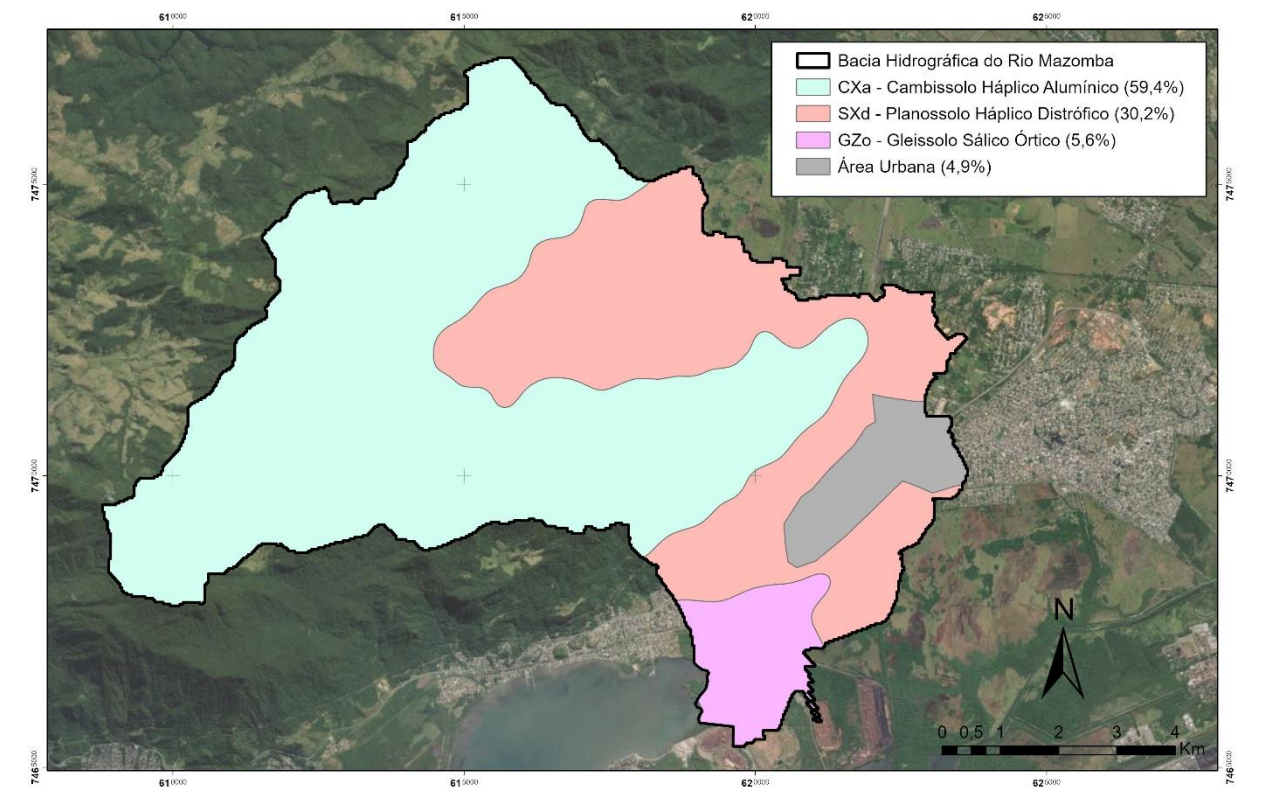

# **CLASSES DE PEDOLOGIA**

**Figura 9: Mapa das classes de Pedologia e presença (em %) na área da bacia**

Como pode ser visto na Figura 7, o Cambissolo Háplico Alumínico é o que apresenta maior expressividade dentro da bacia, relacionado à parte mais fortemente ondulada e com maiores declividades. São solos pouco férteis e, mesmo apresentando maiores dificuldades para a ocupação, é onde estão localizados a maior parte das atividades agropastoris. Também por conta disso, apresenta-se na área mais preservada da bacia.

Os planossolos estão relacionados à planície colúvio-aluvionar, como geralmente estão associados. É também nessa área onde ocorre o adensamento urbano.

Os gleissolos apresentam-se na foz do Rio Mazomba com a Baía de Sepetiba. Tal localização infere menor possibilidade de regulação da drenagem, conferindo solos encharcados o ano todo e, consequentemente, menores taxas de infiltração. Não por acaso apresenta a menor expressividade na bacia, estando associado às dinâmicas da foz.

## <span id="page-25-0"></span>4.1.6 Mapa de Uso e Cobertura da Terra

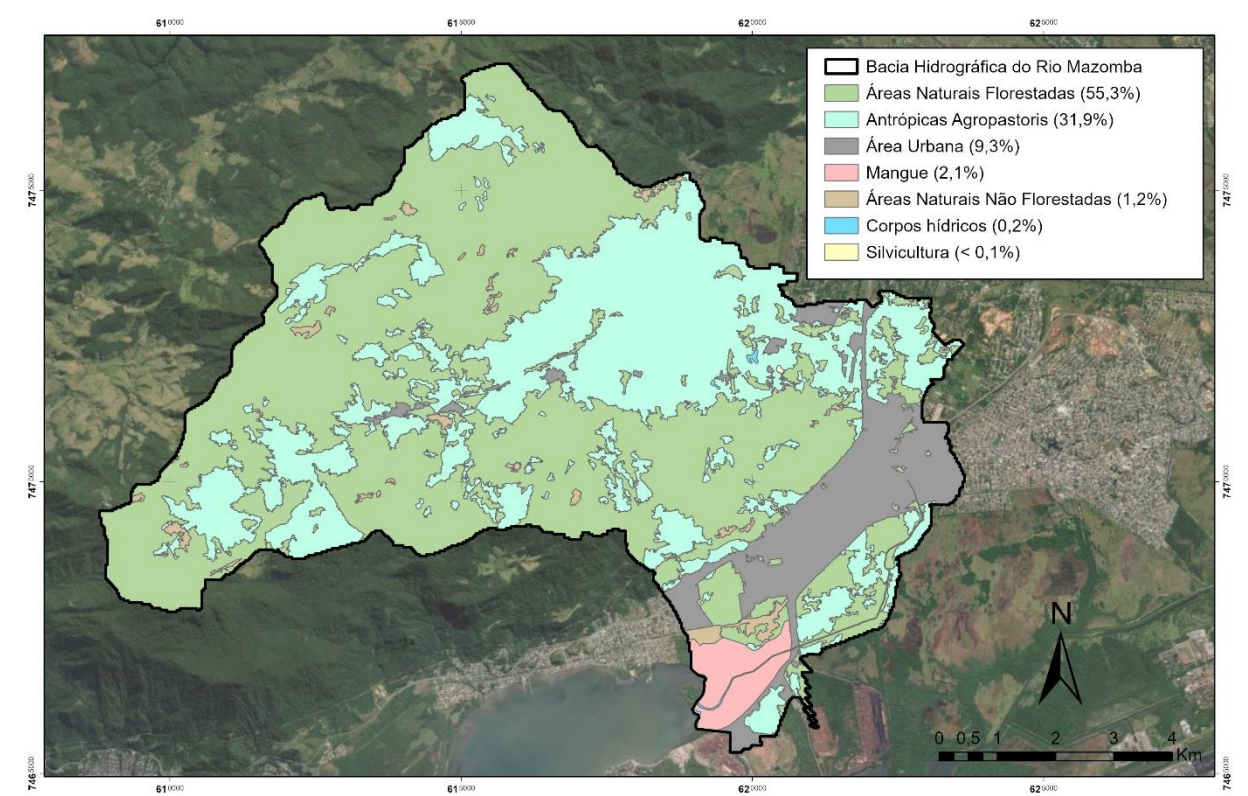

# CLASSES DE USO E COBERTURA DA TERRA

**Figura 10: Mapa das classes de Uso e Cobertura da Terra e presença (em %) na área da bacia**

A área da bacia apresentava inicialmente 8 classes de uso e cobertura da terra, segundo o INEA. Foi utilizada a ferramenta *merge* para agrupar as classes Antrópicas Agropastoris e Agropastoris não consolidadas, por conta da falta de expressividade das não consolidadas e por não ser necessário tal discriminação no presente trabalho.

Na Figura 8 fica acentuada a expressividade das atividades urbanas na planície e a agropastoril mais voltada para as maiores altitudes e declividades, assim como a sua forte presença na bacia, estando apenas atrás das áreas florestadas.

<span id="page-26-0"></span>4.1.7 Classes de Vegetação

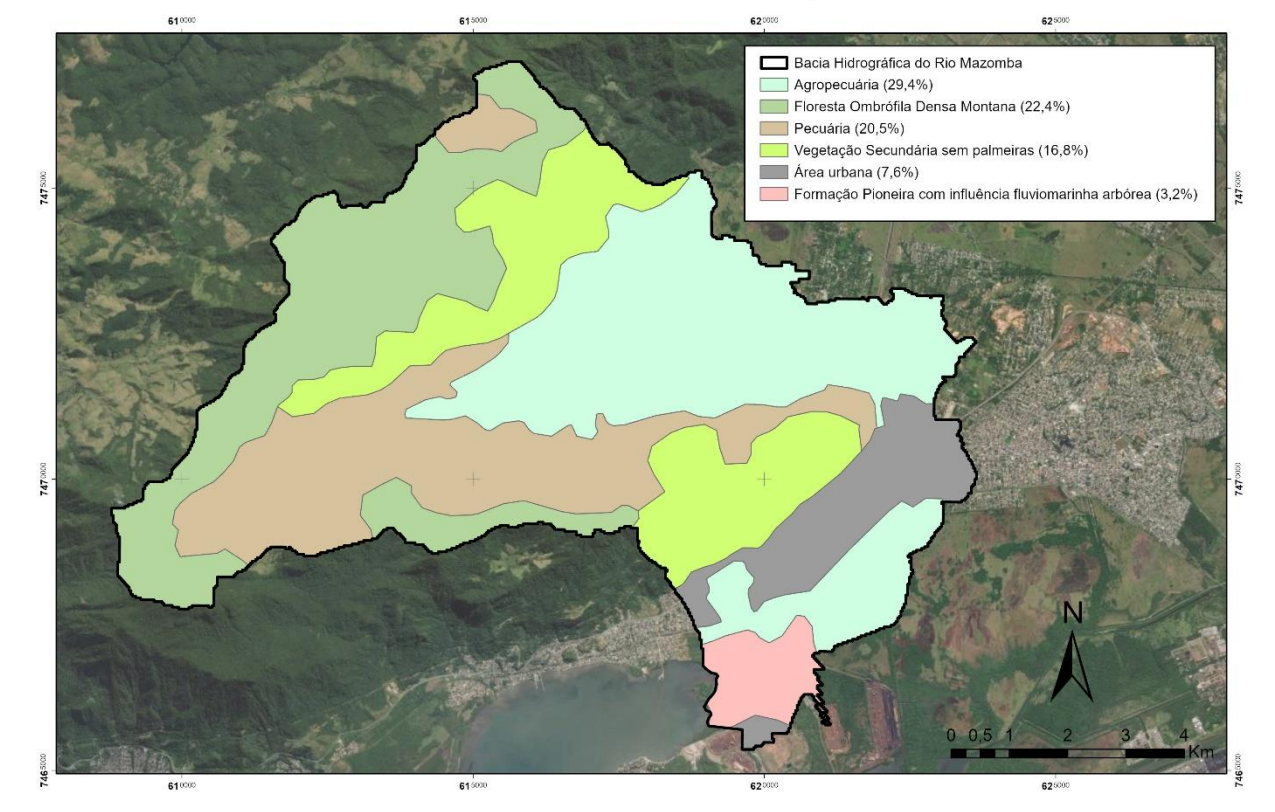

# **CLASSES DE VEGETAÇÃO**

**Figura 11: Mapa das classes de Vegetação e presença (em %) na área da bacia**

# <span id="page-26-1"></span>**4.2 Árvore de Decisão e atribuição de pesos**

A árvore de decisão, apresentada na Figura 11, será o elemento de estruturação visual da análise, apresentando a interação entre os parâmetros.

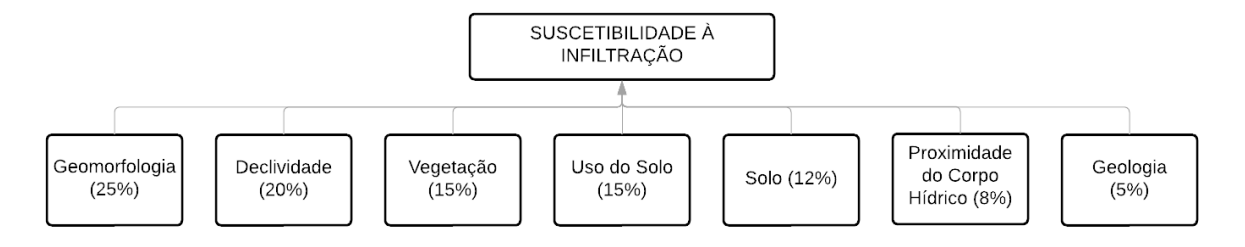

**Figura 12: Árvore de decisão. Fonte: elaborada pela autora.**

A porcentagem de cada parâmetro vai hierarquizar a sua importância em relação ao mapa final proposto. Cada mapa possui um número *n* de classes, que também receberam notas. Essa é uma árvore de decisão simples e, em outros casos, é possível integrar inúmeras árvores de decisão para um estudo mais complexo de algum fenômeno.

A atribuição dos pesos foi, em um primeiro momento, atribuída com base nos conhecimentos adquiridos ao longo do curso de Geografia e, para aprimoramento das informações, foram feitas consultas pontuais com especialistas de outras áreas. Essa troca foi proporcionada pelo ambiente acadêmico e profissional em ambiente interdisciplinar, e o resultado pode ser visualizado no Quadro 3.

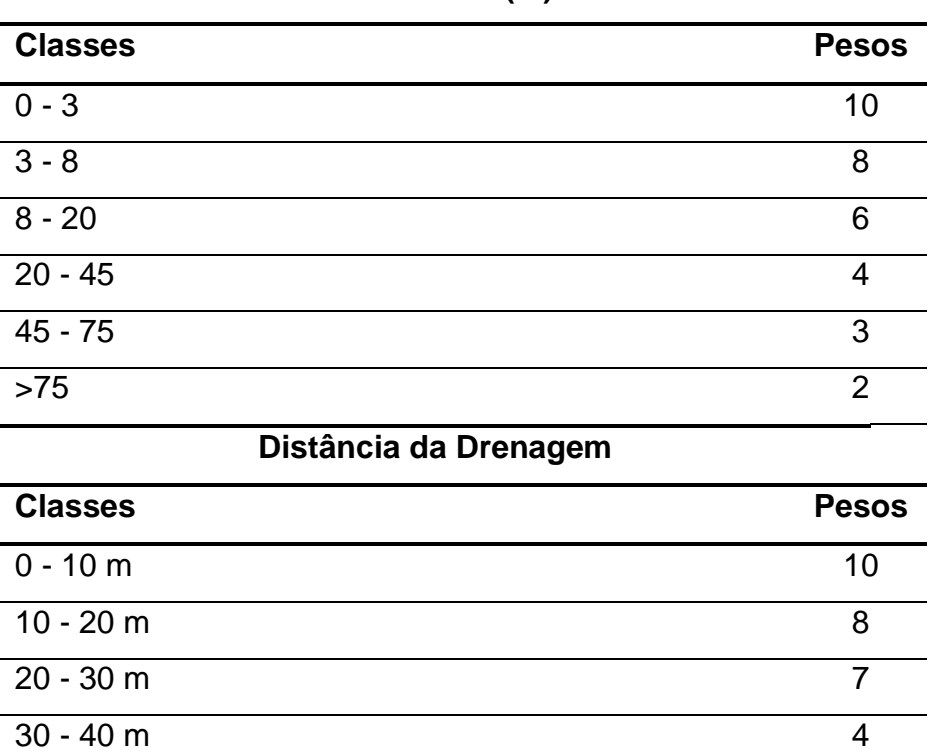

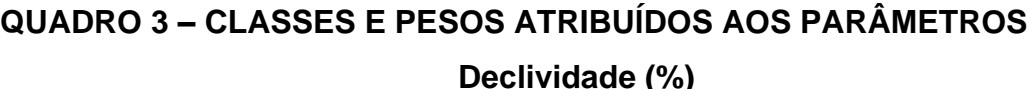

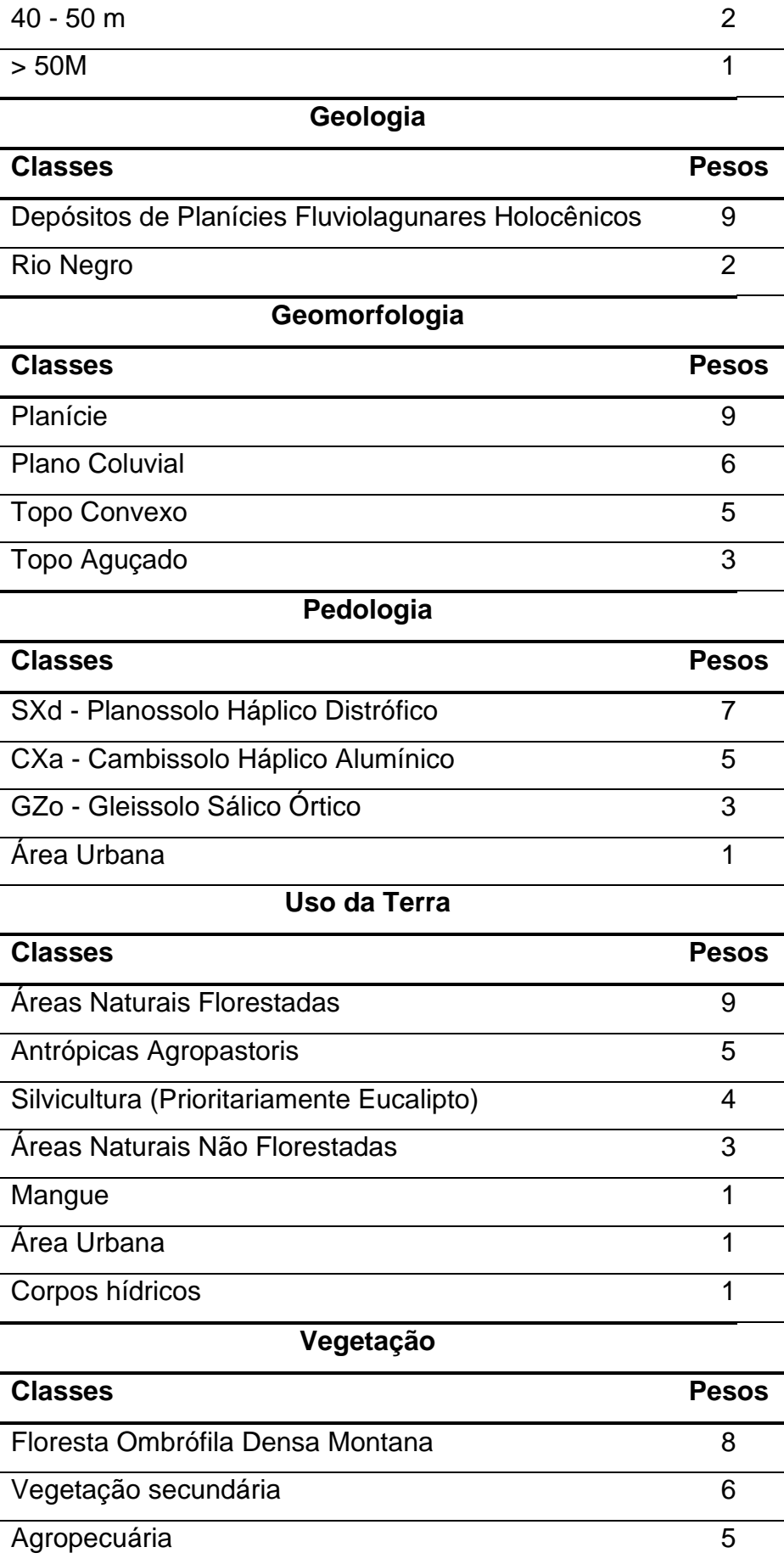

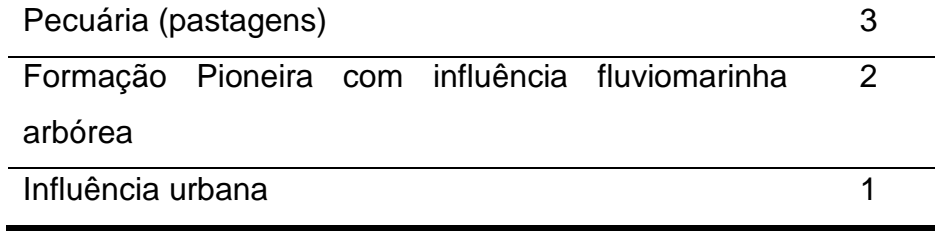

### <span id="page-30-0"></span>**5 RESULTADOS**

O software apresentou um caminho simples de aplicação da formulação, ao oferecer uma única ferramenta que integra a visualização dos parâmetros e a distribuição das porcentagens e pesos de suas respectivas classes, não necessitando de reclassificação prévia de cada um dos mapas a ser utilizado.

O mapa gerado, apresentado na figura 12, apresenta coesão com as porcentagens atribuídas, correlacionando as maiores e menores infiltrações principalmente relacionadas ao relevo.

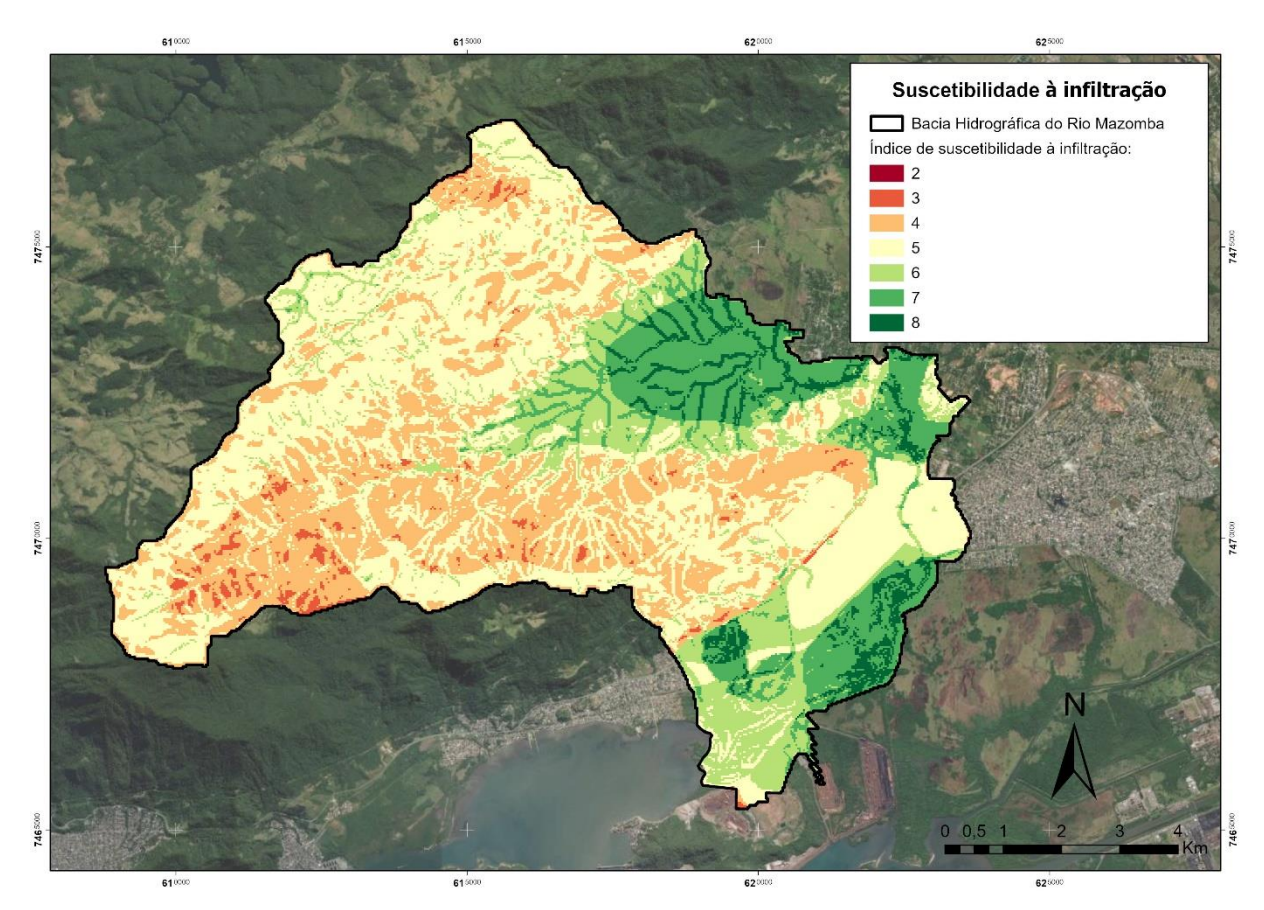

**Figura 13: Mapa de suscetibilidade à infiltração para a bacia do Rio Mazomba**

<span id="page-30-1"></span>Os valores para a área variaram de 2 a 10, não havendo áreas com infiltração mínima ou máxima. As áreas que correspondem às maiores infiltrações estão em geral associadas com as de uso agropastoril ou com presença de vegetação em planícies.

## **6 CONCLUSÃO**

O resultado apresentado é interessante do ponto de vista da gestão e planejamento da região, visto que a bacia tem uma concentração significativa de atividade agropecuária sobreposta às áreas de maior suscetibilidade à infiltração. Mais especificamente para a agrícola, um mapa que demonstre as áreas com maiores índices de infiltração também pode apresentar-se como ferramenta de conscientização, apontando áreas mais ou menos vulneráveis ao uso de agrotóxicos, por exemplo.

Para o presente caso, a autora acredita que o fator de declividade poderia ter recebido uma porcentagem menor, visto que as áreas com mata atlântica mais preservada apresentam valores menores ou equivalentes às áreas de adensamento urbano. Sendo assim, reforça-se que a distribuição dos pesos deve variar de acordo com a dinâmica e características singulares de cada área.

Apesar de ser uma ferramenta simples e intuitiva, o acesso ao software não é gratuito, sendo preferível o uso e aprimoramento de metodologias aplicadas em softwares livres, visando a democratização do conhecimento.

Não foi apresentado para esse estudo a classificação de intervalos qualitativos para as classes, mas isso pode ser feito em outros casos com o objetivo de facilitar a leitura dos resultados.

# <span id="page-32-0"></span>**7 REFERÊNCIAS BIBLIOGRÁFICAS**

ANJINHO, P. da S., CAMPOS, L. G., MAUAD, F. F., & MOSCHINI, L. E. (2018). **Geotecnologias aplicado à análise do risco à contaminação dos aquíferos da bacia hidrográfica do rio São Roque – SP**. Águas Subterrâneas, 32(3). Disponível em: [https://doi.org/10.14295/ras.v32i3.29136.](https://doi.org/10.14295/ras.v32i3.29136) Acesso em: 15 de fev. 2022.

BRASIL. **Lei 12.651/12 – Novo Código Florestal**. Disponível em:

<http://www.planalto.gov.br/ccivil\_03/\_ato2011-2014/2012/lei/l12651.htm>. Acesso em: 11 de mar. 2022

DE VITO, M. **Avaliação do risco de contaminação de mananciais hídricos para o abastecimento: o caso da Bacia da Barragem do Descoberto**. Dissertação de mestrado em tecnologia ambiental e recursos hídricos. Universidade de Brasília, 2007, 178 p. Disponível em:

<http://repositorio.bce.unb.br/bitstream/10482/2753/1/2007\_MarcodeVito.PDF > Acesso em 03 de fev. 2022.

EMPRESA BRASILEIRA DE PESQUISA AGROPECUÁRIA – EMBRAPA. **Sistema brasileiro de classificação de solos**. Brasília, Serviço de Produção de Informação, 1999.

\_\_\_\_ **Zoneamento Agroecológico do Estado do Rio de Janeiro**. Boletim de Pesquisa e Desenvolvimento. ISSN 1517-1981. Dezembro, 2003.

\_\_\_\_ Serviço Nacional de Levantamento e Conservação de Solos (Rio de Janeiro, RJ). Súmula da 10. Reunião Técnica de Levantamento de Solos. Rio de Janeiro, 1979.

GIACOMINI RIBEIRO, A. **Paisagem e organização espacial na região de Palmas e Guarapuava - PR**. São Paulo, USP, FFLCH, 1989. Tese (Doutoramento em Geografia), Departamento de Geografia, Universidade de São Paulo, 1989.

GOMES, O. V. O.; MIRANDA, A. W. A.; SILVEIRA, C. S.;Cortines, E. **Delimitação das zonas potenciais e análises hidroquímicas das águas subterrâneas na**  **região hidrográfica IV-Piabanha (RJ)**. Dissertação (Mestrado em Modelagem e Evolução Geológica) - Universidade Federal Rural do Rio de Janeiro, 2021.

**HOW Weighted Overlay works**. ArcGIS Pro, versão 2.8. Disponível em: <https://pro.arcgis.com/en/pro-app/2.8/tool-reference/spatial-analyst/how-weightedoverlay-works.htm>. Acesso em: 6 mai. 2021.

Instituto Brasileiro de Geografia e Estatística (IBGE). **Estimativas da população residente para os Municípios e para as Unidades da Federação brasileiros, com data de referência em 1º de julho de 2021**. Rio de Janeiro, 2021.

\_\_\_\_ **Manual Técnico da Vegetação Brasileira**. Série manuais técnicos em geociências, n. 1. IBGE: Rio de Janeiro, 1992.

Manual técnico de geomorfologia. Série manuais técnicos em geociências, n. 5. IBGE: Rio de Janeiro, 1995.

\_\_\_\_ Mapeamento de Recursos Naturais – **Base contínua de Geologia do Brasil** - Escala 1:250 000. Rio de Janeiro, 31 mai. 2021. Disponível em: [https://metadadosgeo.ibge.gov.br/geonetwork\\_ibge/srv/por/catalog.search#/metadat](https://metadadosgeo.ibge.gov.br/geonetwork_ibge/srv/por/catalog.search#/metadata/ad8cdee5-996d-4b4f-82f0-666de2bcd61a/formatters/xsl-view?root=div&view=advanced) [a/ad8cdee5-996d-4b4f-82f0-666de2bcd61a/formatters/xsl-](https://metadadosgeo.ibge.gov.br/geonetwork_ibge/srv/por/catalog.search#/metadata/ad8cdee5-996d-4b4f-82f0-666de2bcd61a/formatters/xsl-view?root=div&view=advanced)

[view?root=div&view=advanced.](https://metadadosgeo.ibge.gov.br/geonetwork_ibge/srv/por/catalog.search#/metadata/ad8cdee5-996d-4b4f-82f0-666de2bcd61a/formatters/xsl-view?root=div&view=advanced)

\_\_\_\_ Mapeamento de Recursos Naturais – **Base contínua de Pedologia do Brasil** - Escala 1:250.000. Rio de Janeiro, 31 mai. 2021. Disponível em: [https://metadadosgeo.ibge.gov.br/geonetwork\\_ibge/srv/por/catalog.search#/metadat](https://metadadosgeo.ibge.gov.br/geonetwork_ibge/srv/por/catalog.search#/metadata/78aca02d-7198-43a0-ae23-b4d7b416553e/formatters/xsl-view?root=div&view=advanced) [a/78aca02d-7198-43a0-ae23-b4d7b416553e/formatters/xsl-](https://metadadosgeo.ibge.gov.br/geonetwork_ibge/srv/por/catalog.search#/metadata/78aca02d-7198-43a0-ae23-b4d7b416553e/formatters/xsl-view?root=div&view=advanced)

[view?root=div&view=advanced.](https://metadadosgeo.ibge.gov.br/geonetwork_ibge/srv/por/catalog.search#/metadata/78aca02d-7198-43a0-ae23-b4d7b416553e/formatters/xsl-view?root=div&view=advanced)

\_\_\_\_ Mapeamento de Recursos Naturais – **Base contínua de Geomorfologia do Brasil** - Escala 1:250 000. Rio de Janeiro, 31 mai. 2021. Disponível em: [https://metadadosgeo.ibge.gov.br/geonetwork\\_ibge/srv/por/catalog.search#/metadat](https://metadadosgeo.ibge.gov.br/geonetwork_ibge/srv/por/catalog.search#/metadata/04143489-776e-475b-858e-0c471e9c2e3f/formatters/xsl-view?root=div&view=advanced) [a/04143489-776e-475b-858e-0c471e9c2e3f/formatters/xsl-](https://metadadosgeo.ibge.gov.br/geonetwork_ibge/srv/por/catalog.search#/metadata/04143489-776e-475b-858e-0c471e9c2e3f/formatters/xsl-view?root=div&view=advanced)

[view?root=div&view=advanced.](https://metadadosgeo.ibge.gov.br/geonetwork_ibge/srv/por/catalog.search#/metadata/04143489-776e-475b-858e-0c471e9c2e3f/formatters/xsl-view?root=div&view=advanced)

\_\_\_\_ Mapeamento de Recursos Naturais – **Base contínua de Vegetação do Brasil** - Escala 1:250 000. Rio de Janeiro, 31 mai. 2021. Disponível em: [https://metadadosgeo.ibge.gov.br/geonetwork\\_ibge/srv/por/catalog.search#/metadat](https://metadadosgeo.ibge.gov.br/geonetwork_ibge/srv/por/catalog.search#/metadata/3b3c686e-8c91-41d8-94aa-dd861461f0b0/formatters/xsl-view?root=div&view=advanced) [a/3b3c686e-8c91-41d8-94aa-dd861461f0b0/formatters/xsl-](https://metadadosgeo.ibge.gov.br/geonetwork_ibge/srv/por/catalog.search#/metadata/3b3c686e-8c91-41d8-94aa-dd861461f0b0/formatters/xsl-view?root=div&view=advanced)

[view?root=div&view=advanced.](https://metadadosgeo.ibge.gov.br/geonetwork_ibge/srv/por/catalog.search#/metadata/3b3c686e-8c91-41d8-94aa-dd861461f0b0/formatters/xsl-view?root=div&view=advanced)

\_\_\_\_**Cidades: Rio de Janeiro: Itaguaí: Panorama**. Disponível em: <https://cidades.ibge.gov.br/brasil/rj/itaguai/panorama>. Acesso em: 5 mai. 2022.

INEA. Mapeamento de Uso do Solo e Cobertura Vegetal da RH II - Guandu. Rio de Janeiro: 1 jul., 2019. Disponível em: [https://inea.maps.arcgis.com/apps/MapSeries/index.html?appid=00cc256c620a4393](https://inea.maps.arcgis.com/apps/MapSeries/index.html?appid=00cc256c620a4393b3d04d2c34acd9ed) [b3d04d2c34acd9ed.](https://inea.maps.arcgis.com/apps/MapSeries/index.html?appid=00cc256c620a4393b3d04d2c34acd9ed)

INPE. **Topodata: banco de dados geomorfométricos do Brasil.** Variáveis geomorfométricas locais. São José dos Campos, 2008. Disponível em: [http://www.dsr.inpe.br/topodata/.](http://www.dsr.inpe.br/topodata/) Acesso em: 5 jun. 2022.

JACOMINE, Paulo Klinger Tito. A nova classificação brasileira de solos. Anais da Academia Pernambucana de Ciência Agronômica, Recife, vols. 5 e 6, p.161-179, 2008-2009. Disponível em: [https://ainfo.cnptia.embrapa.br/digital/bitstream/item/19350/1/Jacomine.pdf.](https://ainfo.cnptia.embrapa.br/digital/bitstream/item/19350/1/Jacomine.pdf) Acesso em: 2 jun. 2022.

KER, João Carlos et al. Pedologia: fundamentos. Viçosa: Sociedade Brasileira de Ciência do Solo, 2015.

M. ROSSI & J. P. QUEIROZ NETO. **Os solos como indicadores das relações entre sedimentos continentais e marinhos na planície costeira: Rio Guaratuba (SP)**. Revista Brasileira de Ciência do Solo, vol. 25, núm. 1, 2001, pp. 113-120 Sociedade Brasileira de Ciência do Solo Viçosa, Brasil.

MARINO, Tiago Badre. **Metodologia para tomadas de decisão no âmbito de riscos socioambientais em áreas urbanas: desmoronamentos e enchentes em assentamentos precários na bacia do Córrego Cabuçu de Baixo - SP**. 2008. Dissertação (Mestrado em Engenharia de Transportes) - Escola Politécnica, Universidade de São Paulo, São Paulo, 2008. Disponível em:10.11606/D.3.2008.tde-15082008-154454. Acesso em: 2 fev. 2022.

OLIVEIRA, Maristela Almada Gomes de. **Delimitação das Zonas Potenciais e Análises Hidroquímicas das Águas Subterrâneas na Região Hidrográfica IV-Piabanha (RJ)**. Dissertação (Mestrado em Modelagem e Evolução Geológica, Geociências). Instituto de Agronomia, Departamento de Petrologia e Geotectônica, Universidade Federal Rural do Rio de Janeiro. Seropédica, RJ, 2021.

ROSS, Jurandyr Luciano Sanches. **Geomorfologia: ambiente e planejamento**. 9ª Ed. São Paulo: Contexto, 2012. (Coleção Repensando a Geografia).

RIO DE JANEIRO. Tribunal de Contas do Estado. **Estudos socioeconômicos dos municípios do Estado do Rio de Janeiro: Itaguaí 2021**. Disponível em: https://www.tcerj.tc.br/portalnovo/publicadordearquivo/estudos\_socioeconomicos. Acesso em: 5 mai. 2022.

Lei no 3239, de 02 de agosto de 1999, Art. 22. Institui a política estadual de Recursos Hídricos; cria o sistema estadual de gerenciamento de recursos hídricos; regulamenta a Constituição Estadual, em seu artigo 261, parágrafo 1º, inciso VII; e dá outras providências. Diário Oficial [do] Estado do Rio de Janeiro, Poder Legislativo, Rio de Janeiro, RJ, 04. ago. 1999.

RODRIGUEZ et al. Geoecologia das paisagens: uma visão geossistêmica da análise ambiental. 5 ed. Fortaleza: Edições UFC, 2017.

SEMADS. **Bacias Hidrográficas e Recursos Hídricos da Macrorregião Ambiental 2 - Bacia da Baía de Sepetiba**. Projeto PLANAGUA SEMADS/GTZ. Cooperação Técnica Brasil-Alemanha. Rio de Janeiro, 2001.

TEIXEIRA, N. SILVA, E. Farias, J. Geoecologia das paisagens e planejamento ambiental: discussão teórica e metodológica para a análise ambiental. Planeta Amazônia: Revista Internacional de Direito Ambiental e Políticas Públicas. Macapá, n. 9, p. 147-158, 2017. Disponível em: <https://periodicos.unifap.br/index.php/planeta>.

TUPINAMBA, Miguel et al. Complexo rio negro - uma unidade estratigrafica relevante no entendimento da evolucao da faixa ribeira. 1996, Anais. Salvador: Sbg-Ba, 1996. p. 104-107. Disponível em: [http://www.sbgeo.org.br/home/pages/44.](http://www.sbgeo.org.br/home/pages/44) Acesso em: 6 jun. 2022.

XAVIER DA SILVA, J.; ZAIDAN, R. T. **Geoprocessamento para Análise Ambiental: Aplicações**. 2a Edição. Bertrand Brasil. Rio de Janeiro, 2007.

XAVIER DA SILVA, J. **Geoprocessamento para análise ambiental**. Ed. do Autor, Rio de Janeiro, 2001.